Python **Bootcamp** & Masterclass

## sets

#### gknxt

A set is a mutable object of unordered collection of distinct hashable objects.

- A set is an unordered collection of unique and hashable objects. (So, lists. sets and dictionaries cannot be members of a set. A tuple can be a member if and only if all its elements are immutable). Though all its elements need to be hashable, the set itself is not hashable.
- A non-empty set can be created by placing either a commaseparated list of elements or an iterator within a pair of **curly braces**  $({} \{ \} )$  A set can also be created using the set constructor  $(\mathsf{set}() )$

 $s1 = \{\text{'Hi'}, 3, 1, 3, 2\}$ # a set is enclosed in a pair of curly braces  $print("object s1;", s1, "is of type;", type(s1))$ 

object s1:  $\{1, 2, 3, 'Hi'\}$  is of type: <class 'set'>

 $s2 = set()$ # empty set  $print("object s2:", s2, "is of type:", type(s2))$ 

object s2: set() is of type: <class 'set'>

 $d3 = \{\}$ # not a set print("object d3:", d3, "is of type:", type(d3))

object d3: {} is of type: <class 'dict'>

 $s3 = \{5\}$ # singleton set print("object s3:", s3, "is of type:", type(s3), "and of length:", len(s3))

object s3: {5} is of type: <class 'set'> and of length: 1

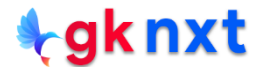

## set elements are unique

The elements of a set must be unique, so if a set is created with duplicate elements, all the duplicates will be deleted. Any attempt to add a duplicate element will not be honored after a set was created.

```
email list = ['hr@gknxt.com', 'ai@gknxt.com', 'hr@gknxt.com', 'gk@gknxt.com'] # 'hr@gknxt.com' is a duplicate
email set = set(email list) # converts list into a set - removes duplicates, if present
email set
{'ai@gknxt.com', 'gk@gknxt.com', 'hr@gknxt.com'}
email_list = ['hr@gknxt.com', 'ai@gknxt.com', 'hr@gknxt.com', 'gk@gknxt.com']
email set = set(email list)print("Set before adding duplicate element", email set)
```

```
email set.add('gk@gknxt.com') # duplicate element - will not be added
print("Set after adding duplicate element ", email set)
email set.add('py@gknxt.com') # new element - will be added
print("Set after adding new element ", email_set)
```
Set before adding duplicate element {'hr@gknxt.com', 'ai@gknxt.com', 'gk@gknxt.com'} Set after adding duplicate element {'hr@gknxt.com', 'ai@gknxt.com', 'gk@gknxt.com'} Set after adding new element {'hr@gknxt.com', 'ai@gknxt.com', 'gk@gknxt.com', 'py@gknxt.com'}

# modifying an element

- Being an unordered collection, sets do not record element position or order of insertion. Accordingly, sets do not support indexing, slicing, or any other sequence-dependent behavior.
	- Since the elements of a set are unordered, modifying an element is not possible. However, the element that need to be modified can be deleted and the modified version of that element can be added.

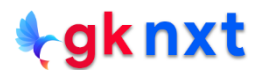

## deleting an element

There are three ways to delete an element from a set:

- **remove(x)** removes element **x** from the set. Raises **KeyError** if **x** is not contained in the set.
- discard(x) removes element x from the set if it is present. It does nothing if **x** is not contained in the set. Returns **None**
- **8** pop() removes and returns a random element from the set. If the set is empty, it'll raise a **KeyError**.

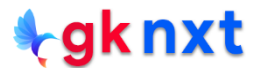

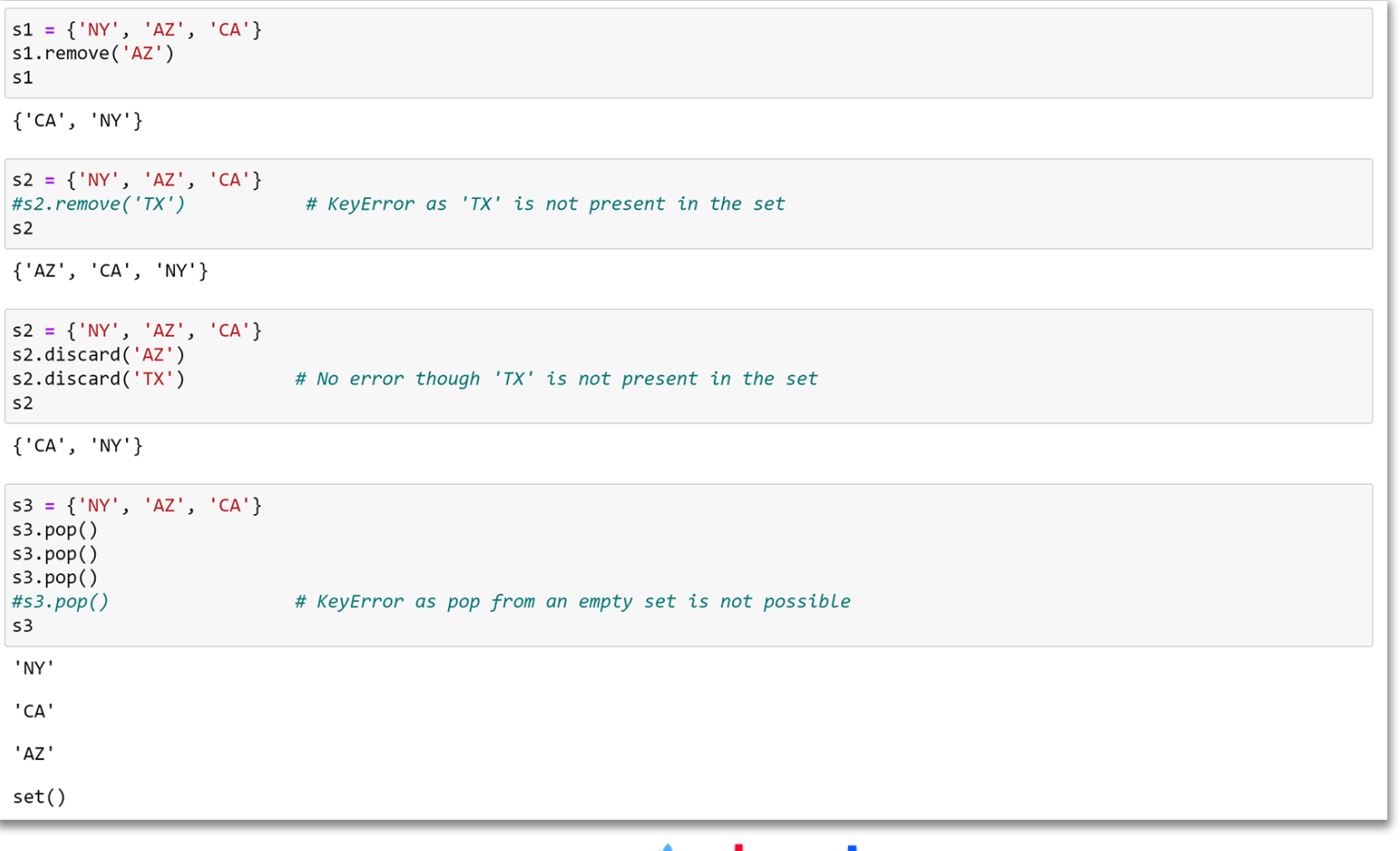

#### tgknxt

## deleting all elements

**clear()** removes all elements from the set. Another way to remove all the

elements of a set is to make it equal to an empty set.

**del** keyword deletes the entire set, so the set will no longer be accessible.

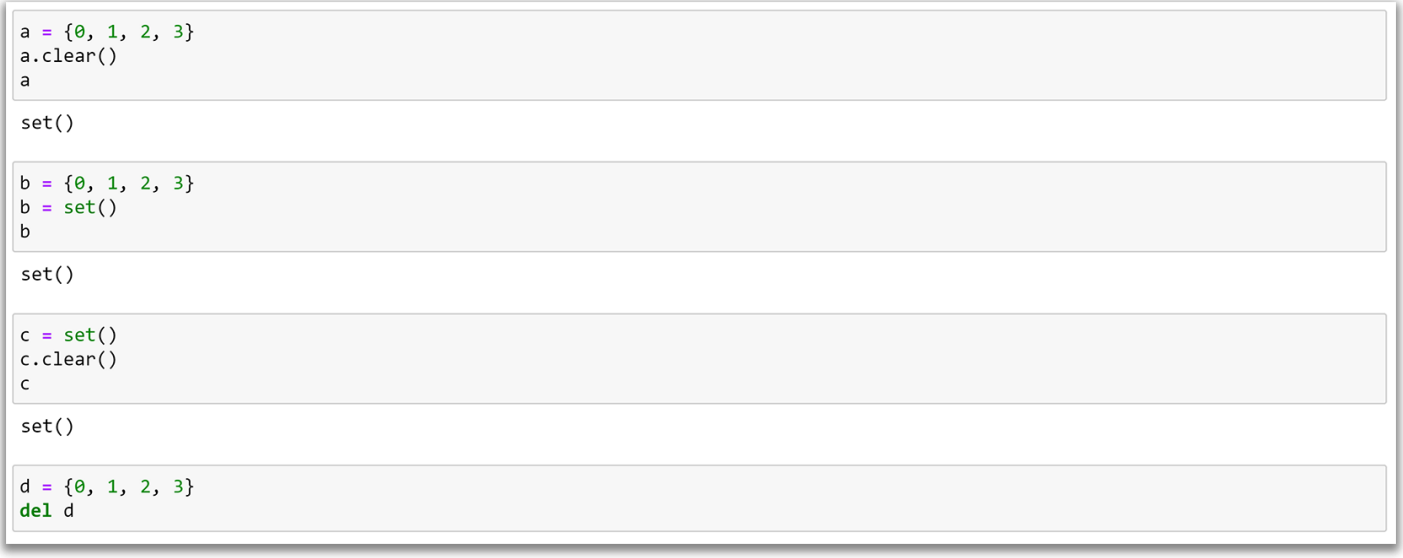

# string to a set

A string is a sequence type, whose elements are simply its individual characters. Since the set() constructor takes a sequence and converts its elements to its set items, passing a string to the set() constructor creates a set of the string's individual characters after removing any duplicates.

```
set('Hello!')
{'!', 'H', 'e', '1', 'o'}len(list(set)' A thing of beauty is a joy forever'))) # No. of unique chars in the quote
18
```
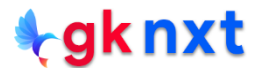

### **difference**

difference(\*others)

returns a new set with elements in the set that are not in the others

The overloaded minus operator  $(-)$  can be used in place of difference(\*others)

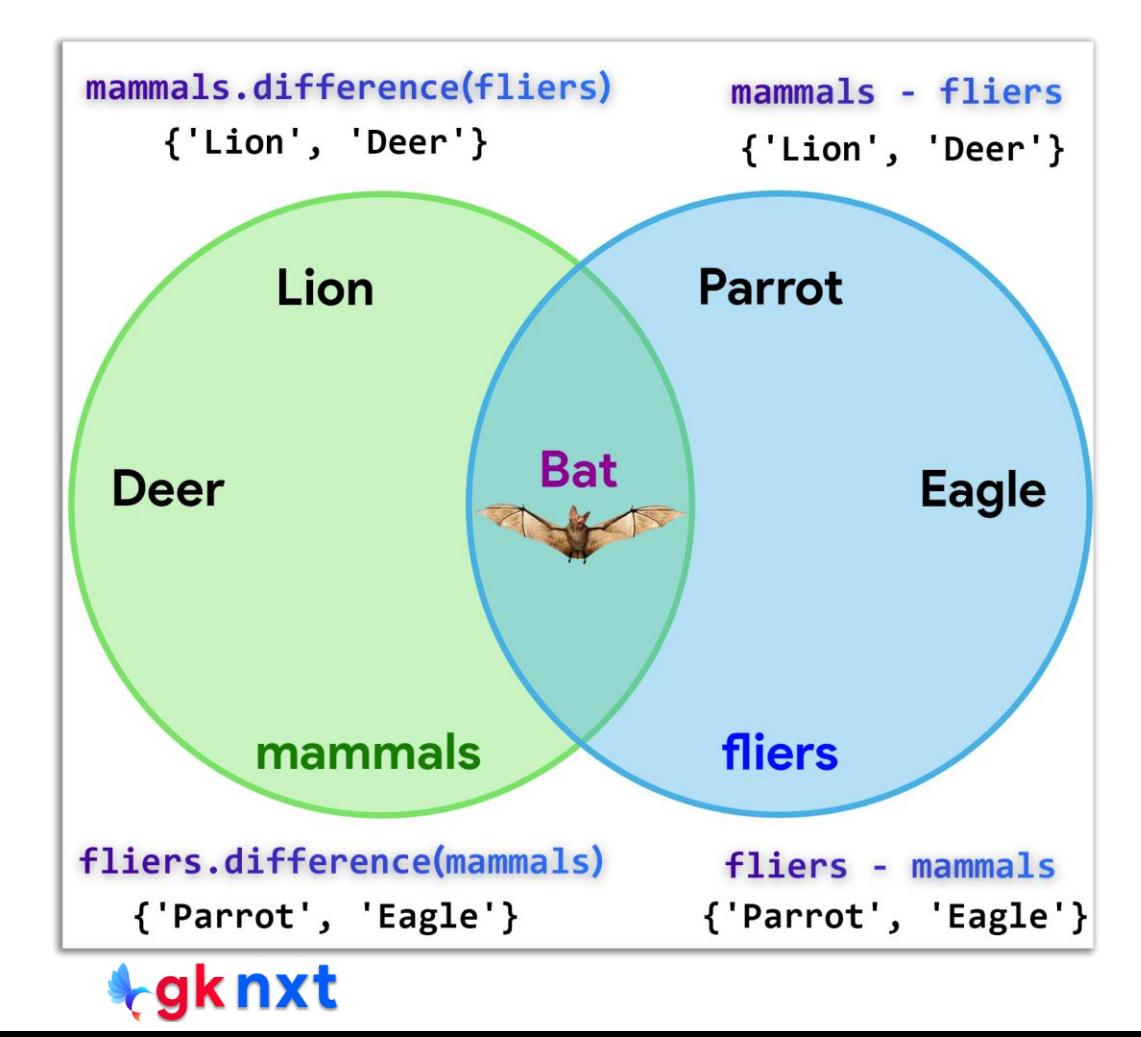

```
mammals = set(["Lion", "Deer", "Bat"])fliers = set (["Parrot", "Eagle", "Bat"])
print("mammals.difference(fliers) =", mammals.difference(fliers))
print("mammals - fliers =", mammals - fliers)
print("fliers.difference(mammals) =", fliers.difference(mammals))
print("fliers - mammals =", fliers - mammals)
mammals.difference(fliers) = {'Lion', 'Deer'}
mammals - fliers = {'Lion', 'Deer'}fliers.difference(mammals) = { 'Parrot', 'Eagle'}fliers - mammals = {'Parrot', 'Eagle'}s = \{1, 2, 3\}t = \{1, 2\}s.difference(t)s - tt.difference(s)t - s{3}{3}set()
set()
```
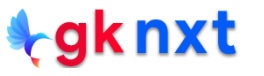

## difference update

**difference(\*others)** returns a new set with elements in the set that are

not in the **others**, without modifying the existing set.

difference update(\*others) returns **None** and updates the set in place,

removing elements found in others.

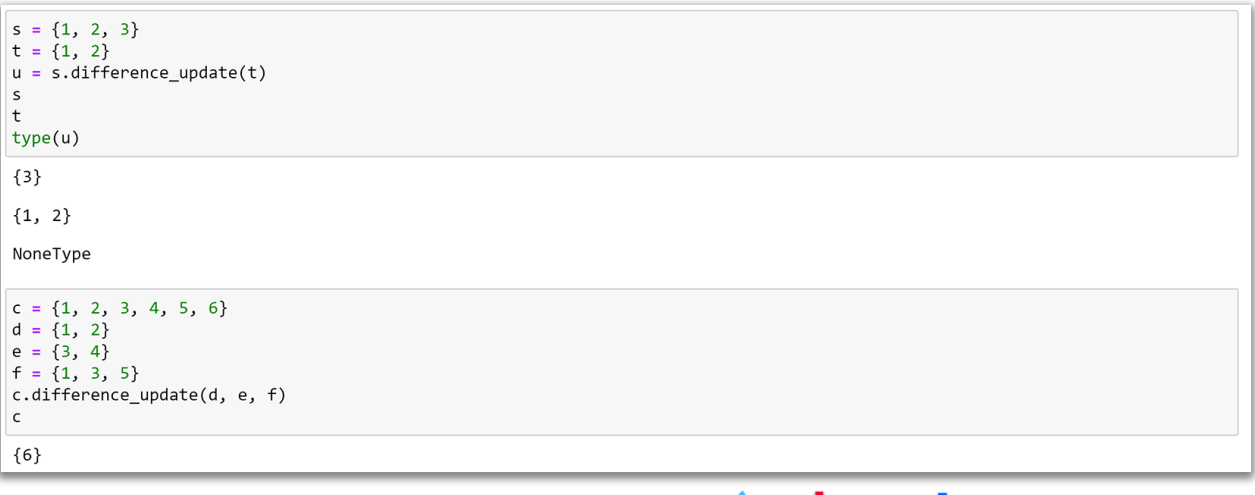

# symmetric difference

**symmetric\_difference(other)** returns a new set with elements in either the set or **other** but not both. (other can only be a set, not multiple sets)

Unlike **symmetric\_difference**, overloaded **bitwise XOR operator** (**^**) can be used on multiple sets

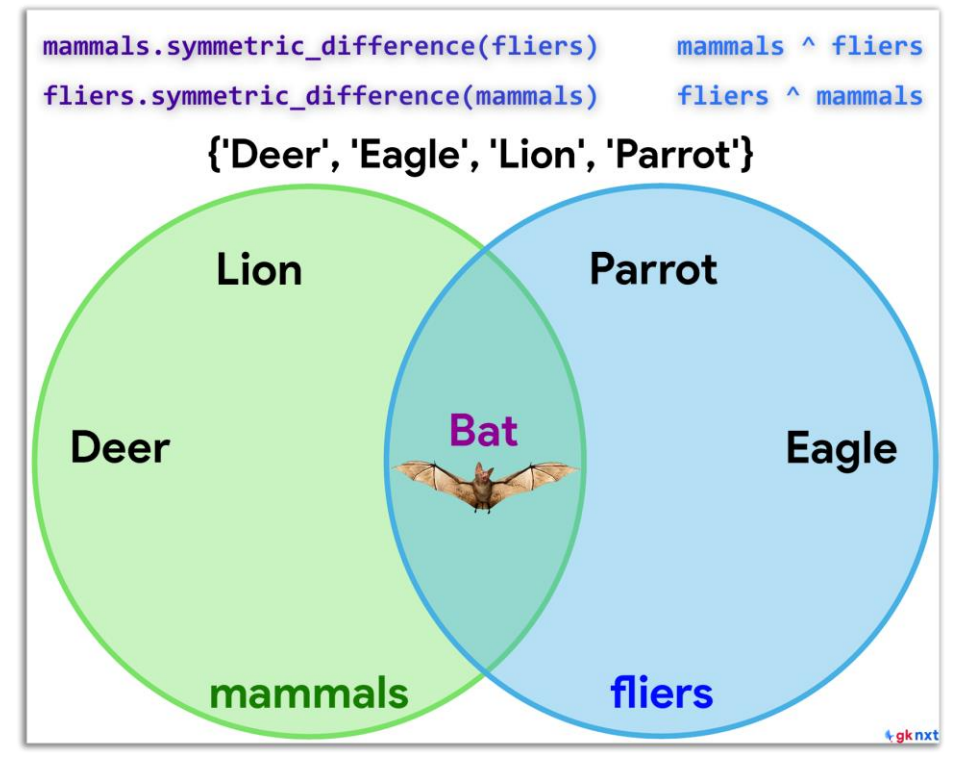

```
mammals = set(["Lion", "Deer", "Bat"])
fliers = set (["Parrot", "Eagle", "Bat"])
mammals.symmetric_difference(fliers)
fliers.symmetric difference(mammals)
mammals \land \text{fliers}fliers \land mammals
{'Deer', 'Eagle', 'Lion', 'Parrot'}
{'Deer', 'Eagle', 'Lion', 'Parrot'}
{'Deer', 'Eagle', 'Lion', 'Parrot'}
{'Deer', 'Eagle', 'Lion', 'Parrot'}
s = \{1, 2, 3\}t = \{2, 3, 4\}s.symmetric_difference(t)
t.symmetric difference(s)
s \wedge tt \wedge s\{1, 4\}\{1, 4\}\{1, 4\}\{1, 4\}
```
#### tgknxt

# symmetric difference update

**symmetric difference(other)** returns a new set with elements in either

the set or other but not both, without modifying the existing set.

**symmetric\_difference\_update(other)** returns **None** and updates the

set, keeping only elements found in either the set or **other**, but not in both.

```
mammals = set(["Lion", "Deer", "Bat"])
fliers = set (["Parrot", "Eagle", "Bat"])
s = mammals.symmetric difference update(fliers)
mammals
true(s){'Deer', 'Eagle', 'Lion', 'Parrot'}
NoneTvpe
s = \{1, 2, 3\}t = \{1, 2\}s.symmetric difference update(t)
\mathsf{s}{3}
```
### union

**union(\*others)**

returns a new set with elements from the set and all others

The ove rloaded **bitwise OR operator** (**|**) can be used in place of the **union(\*others)**

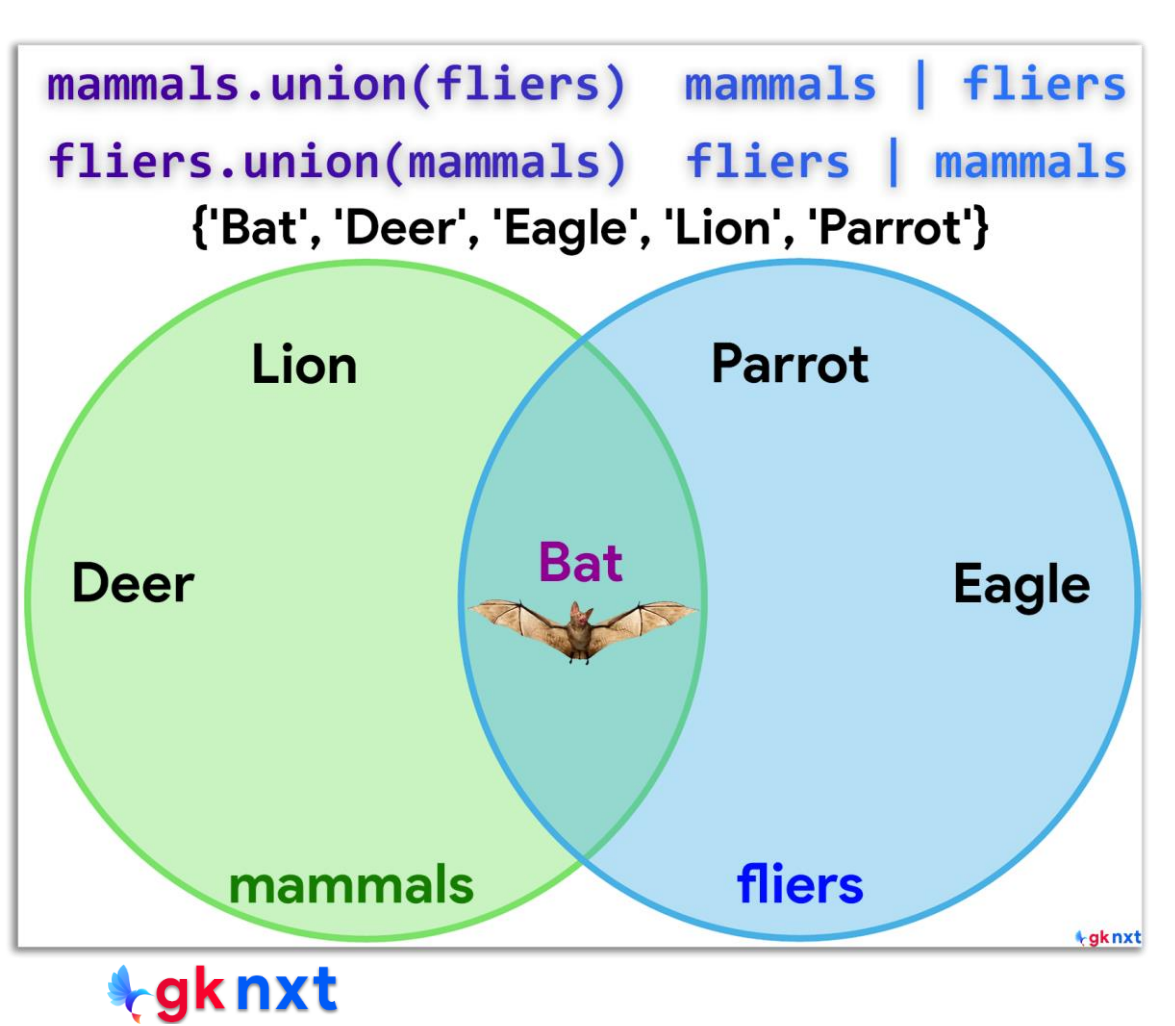

```
mammals = set(["Lion", "Deer", "Bat"])fliers = set (["Parrot", "Eagle", "Bat"])
mammals.union(fliers)
fliers.union(mammals)
mammals | fliers
fliers | mammals
{'Bat', 'Deer', 'Eagle', 'Lion', 'Parrot'}
{'Bat', 'Deer', 'Eagle', 'Lion', 'Parrot'}
{'Bat', 'Deer', 'Eagle', 'Lion', 'Parrot'}
{'Bat', 'Deer', 'Eagle', 'Lion', 'Parrot'}
s = \{1, 2, 3, 4\}t = \{3, 4, 5\}s.union(t)t.union(s)s | t
t | s
\{1, 2, 3, 4, 5\}\{1, 2, 3, 4, 5\}\{1, 2, 3, 4, 5\}\{1, 2, 3, 4, 5\}
```
#### tgknxt

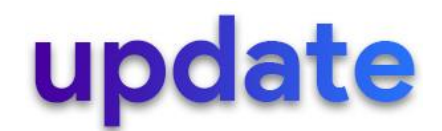

**union(\*others)** returns a new set with elements from the set and all **others** without modifying the existing set.

**update(\*others)** returns **None** and updates the set in place adding elements from all others.

```
mammals = set(["Lion", "Deer", "Bat"])
fliers = set (["Parrot", "Eagle", "Bat"])
mammals.update(fliers)
mammals
{'Bat', 'Deer', 'Eagle', 'Lion', 'Parrot'}
s = \{1, 2, 3, 4\}t = \{3, 4, 5\}s.update(t)\mathsf{s}\{1, 2, 3, 4, 5\}
```
### **intersection**

**intersection(\*others)** returns a new set with elements common to the set and all others

The overloaded **bitwise AND operator** (**&**) can be used in place of the **intersection(\*others)**

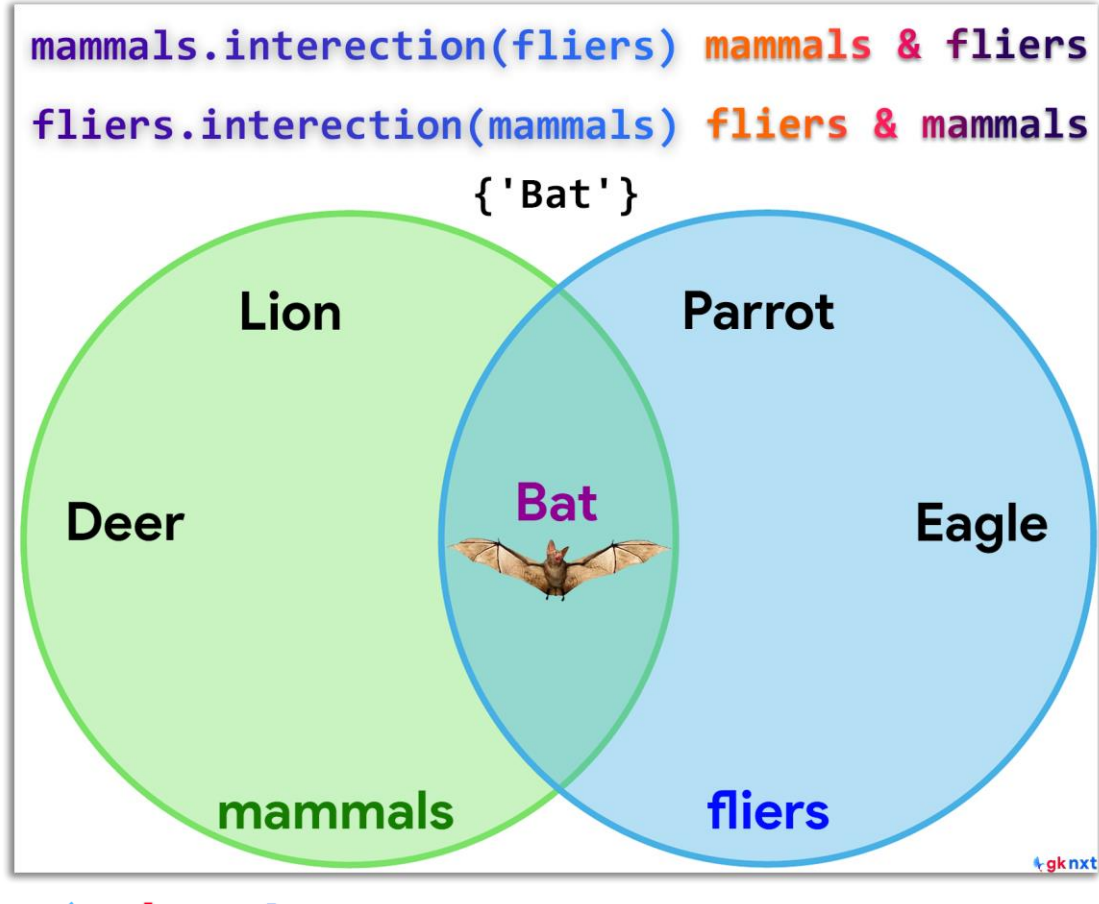

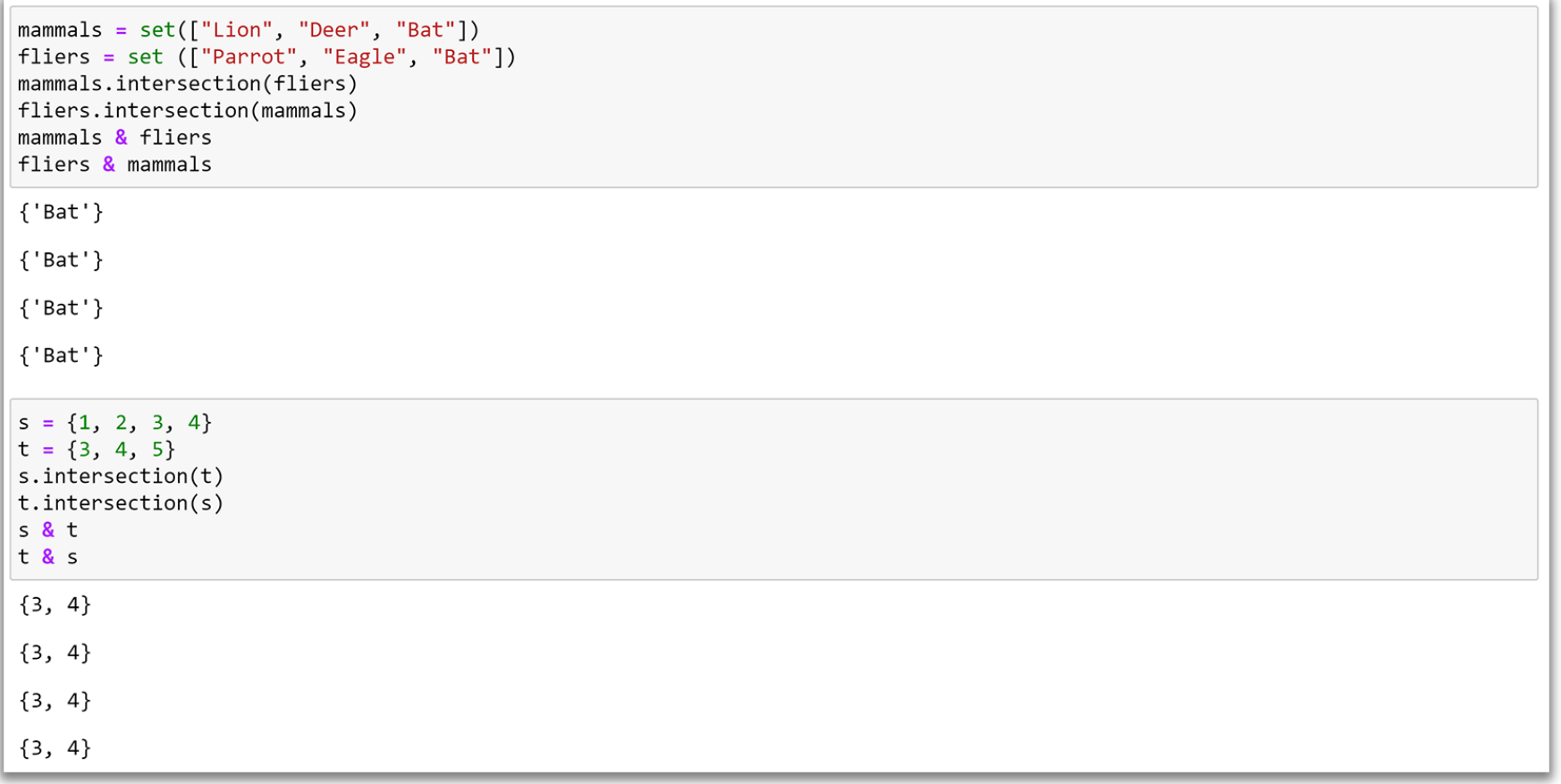

#### tgknxt

# intersection update

**intersection(\*others)** returns a new set with elements common to the

set and all **others** without modifying the existing set.

**intersection update(\*others)** returns **None** and updates the set in

place with elements common to the set and all **others**.

```
mammals = set(["Lion", "Deer", "Bat"])fliers = set (["Parrot", "Eagle", "Bat"])
mammals.intersection update(fliers)
mammals\{ 'Bat' \}s = \{1, 2, 3, 4\}t = \{3, 4, 5\}s.intersection update(t)
\mathsf{s}\{3, 4\}
```
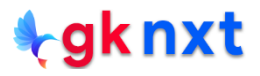

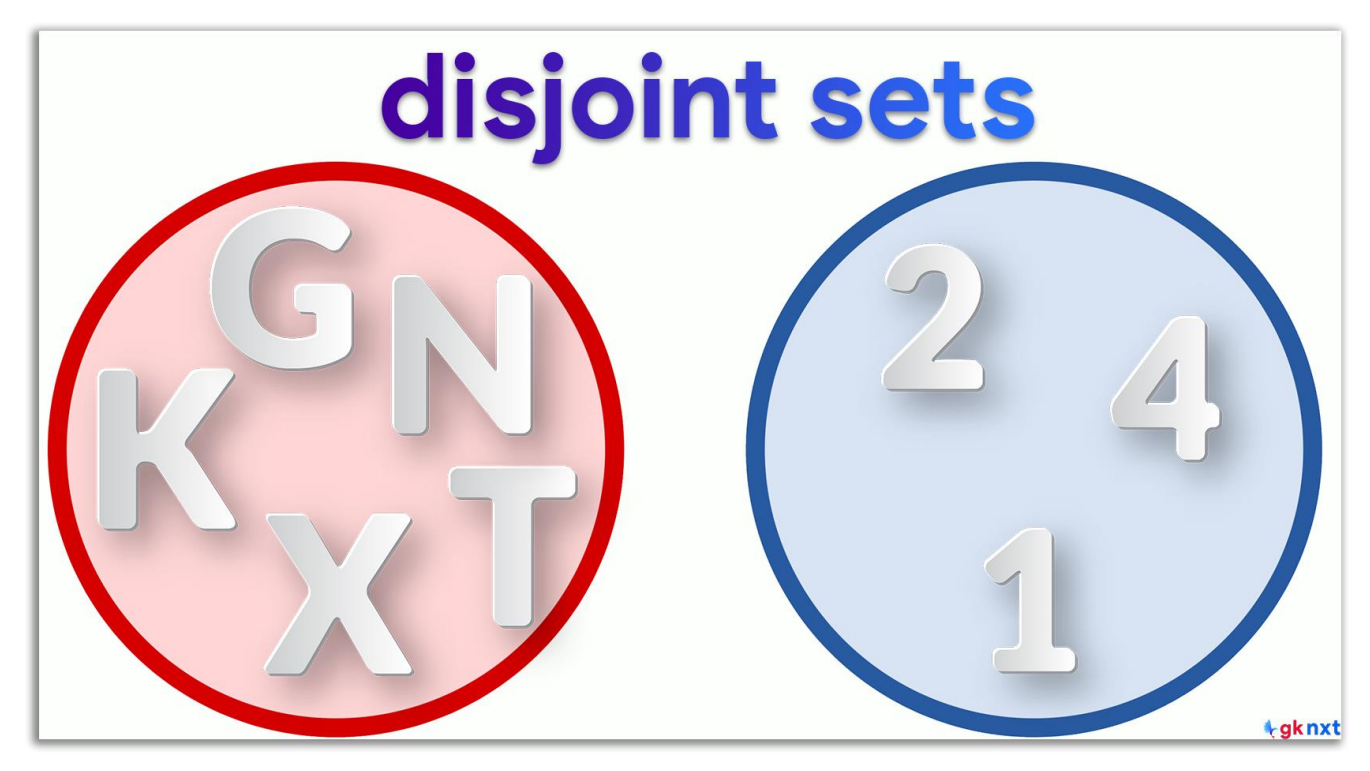

**isdisjoint(other)** returns **True** if the set has no elements in common with other. Sets are disjoint if and only if their intersection is the empty set. There is no operator that corresponds to the .isdisjoint() method.

gknxt

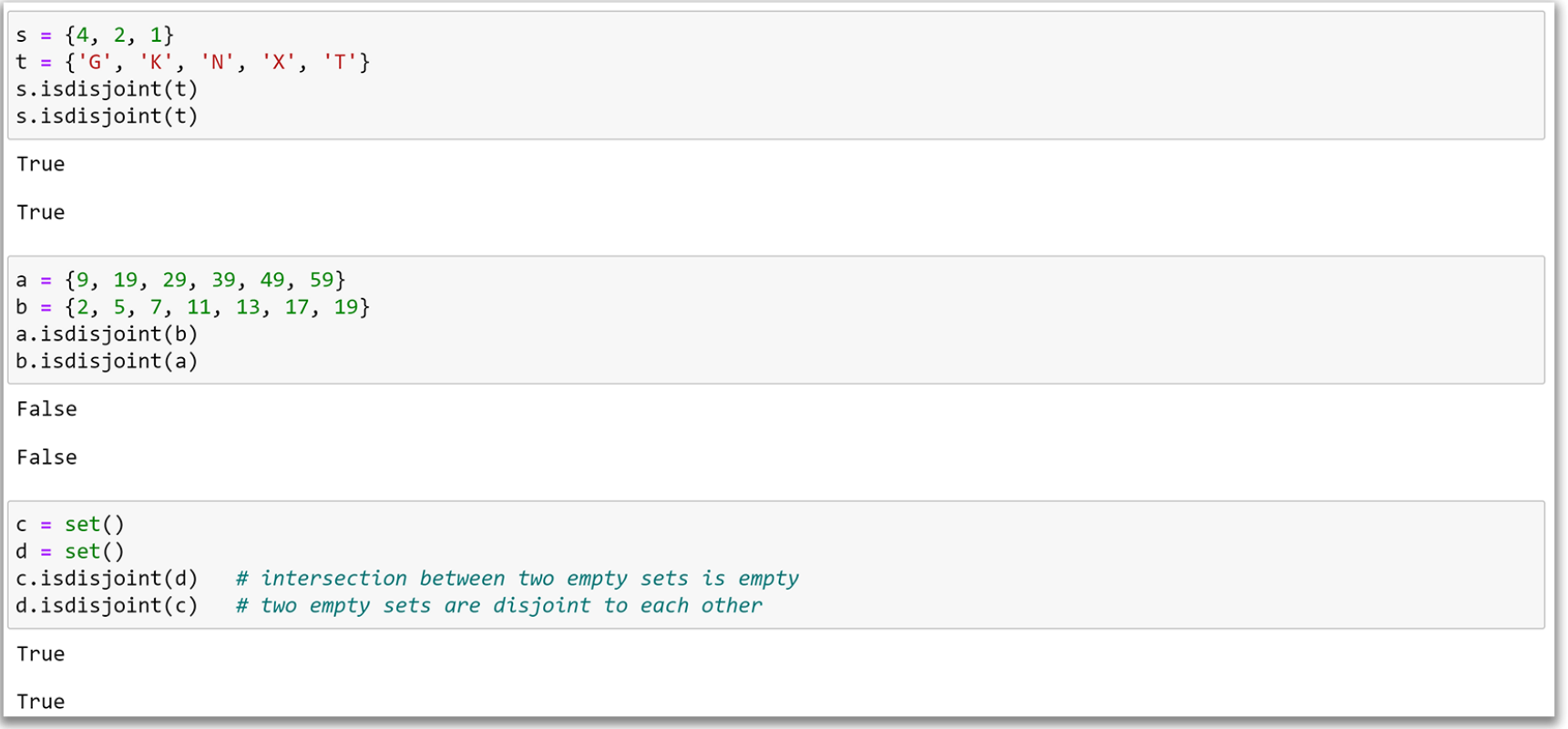

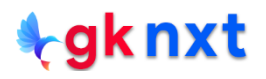

#### subset & superset

issubset(other) returns True if every element in the set is in **other**. The symbol  $\leq$  corresponds to subset and  $\leq$  corresponds to proper subset.

 $i$ ssuperset(other) returns True if every element in the **other** is in set. The symbol  $>=$  corresponds to superset and > corresponds to proper superset.

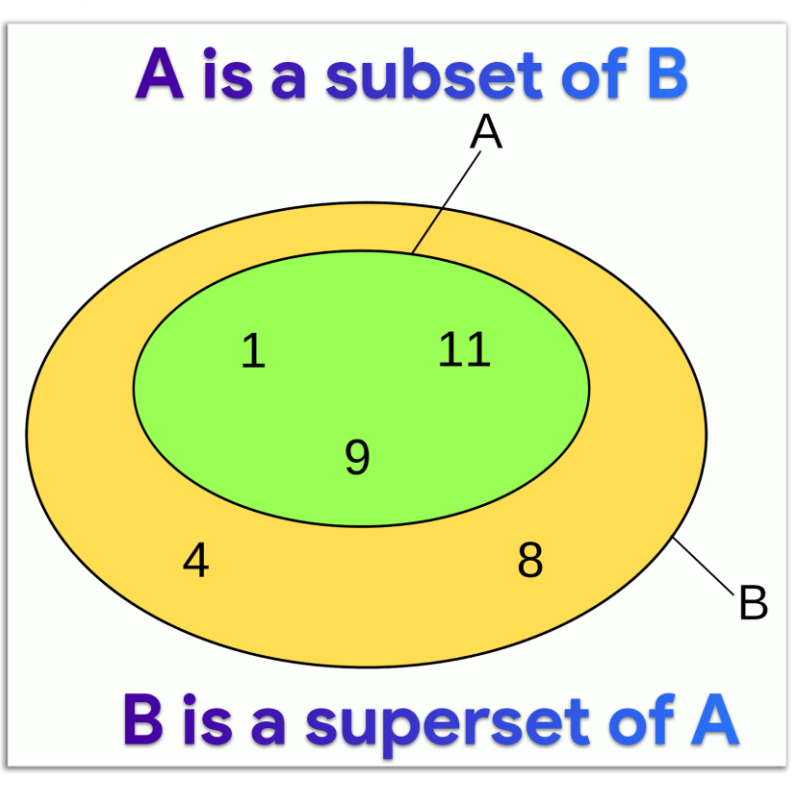

## operator Vs non-operator

The non-opera to r versions o f **union()**, **intersection()**, **difference()**, **symmetric\_difference()**, **issubset()**, and **issuperset()** me thods wi ll accept any iterable as an argument. In contrast, their operator based counterparts require their arguments to be sets.

The > operator is the only way to test whether a set is a proper superset or not. There is no corresponding method.

The < operator is the only way to test whether a set is a proper subset or not. There is no corresponding method.

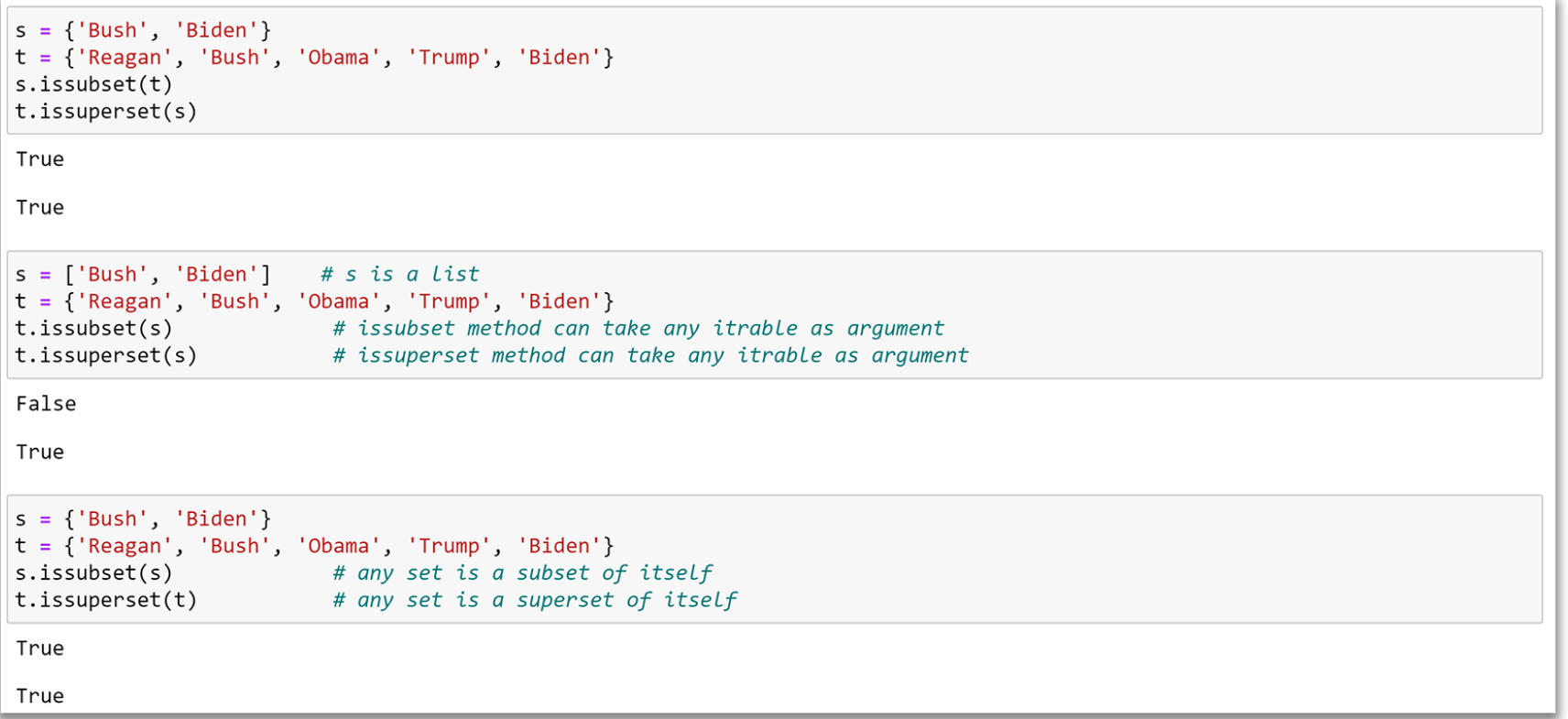

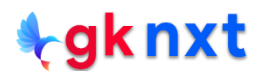

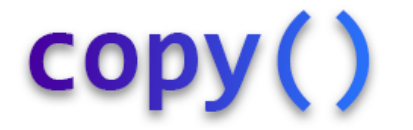

The **copy()** method returns a shallow copy of the set. Deep copy doesn't make any sense for sets because sets are only allowed to contain immutable objects.

```
s = \{11, 2, 5, 4, 5, 8, (3, 7), 5, 2\}t = s.copy() # deep copy doesn't make sense for sets because they hold immutable objects only
print("set s;", s, "has id;", hex(id(s)))print("set t:", t, "has id:", hex(id(t)))set s: {2, 4, 5, 8, (3, 7), 11} has id: 0x19d3c0ba900
set t: {2, 4, 5, 8, (3, 7), 11} has id: 0x19d3c0ba200
s1 = \{(1, 2, 3)\}\s2 = s1.copy()# the tuple points to the same memory location in both sets implying shallow copy
hex(id(s1.pop())hex(id(s2.pop())'0x19d391c5e80'
'0x19d391c5e80'
```
# in & not in

The in and not in operators can be used to test whether a value is in a

set or not.

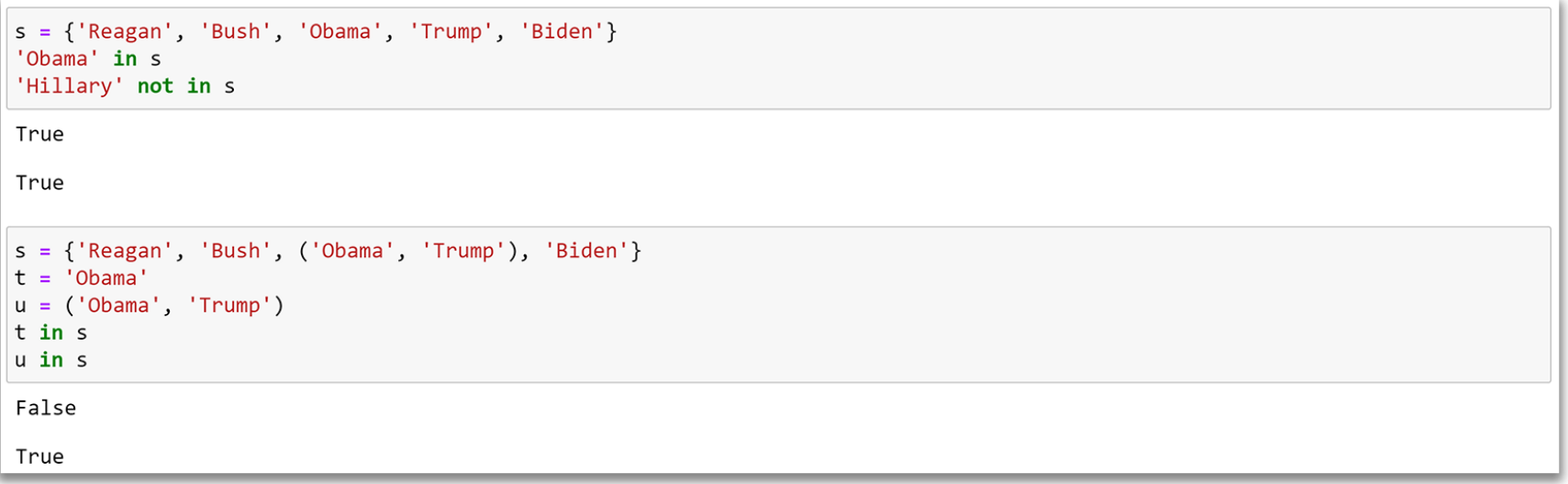

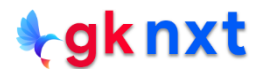

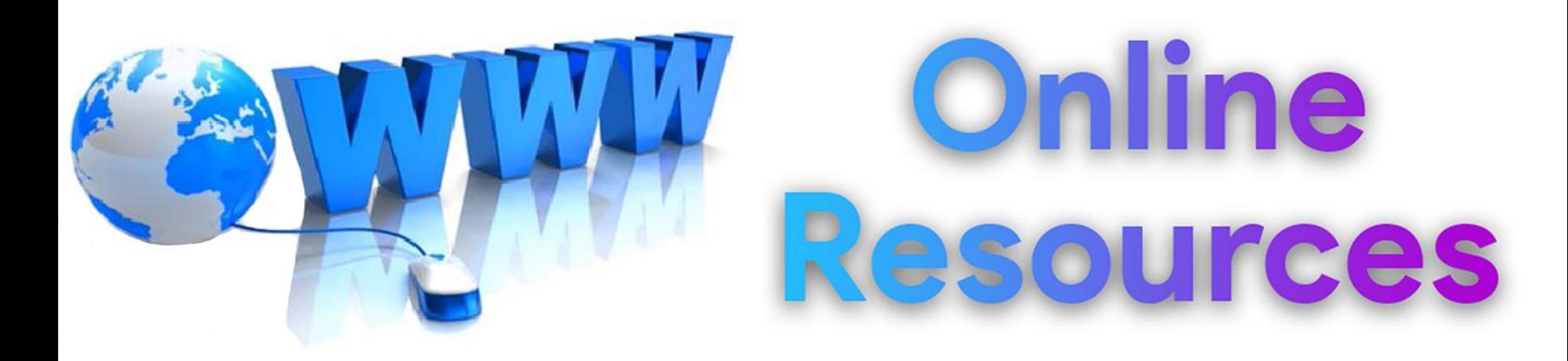

#### For best python resources, please visit:

# gknxt.com/python/

#### **t**gknxt

Python **Bootcamp** & Masterclass

## **Thank You** for your Rating & Review

knxt